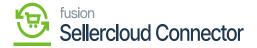

## **Default ShipVia Preferences**

×

Default ShipVia preferences referred to as the shipping method or carrier that is selected to deliver products, default ShipVia preferences can help if the mapping is not available.

- Upon clicking [Default Ship Via] a Select-Default Ship Via screen will pop up.
- You can select the [Ship Via] from there.

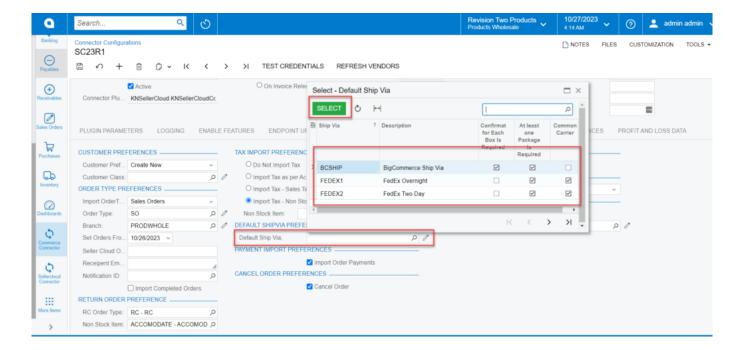

Default ShipVia preferences

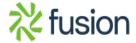